## Centrum LSCDN

https://lscdn.pl/pl/wydarzenia/galeria-zdjec/1853,Konferencja-Wizualizacja-i-interaktywnosc-w-nauczaniu-jezykowobcych.html 30.06.2024, 21:24

Data publikacji: 15.04.2010 Autor: Jerzy Łukaszewicz

## Konferencja "Wizualizacja i interaktywność w nauczaniu języków obcych"

Zapraszamy do obejrzenia zdjęć z I-szej tury konferencji "Wizualizacia i interaktywność w nauczaniu jezyków obcych". w której wzięło udział ponad 40 osób. Konferencja odbyła się dnia 14 kwietnia 2010 w godzinach 12:00-15:00 w LSCDN przy ul. Dominikańskiej 5 w Lublinie.

W programie konferencji był wykład z glottodydaktyki "Komputer w nauczaniu podsystemów języka obcego – wczoraj, dziś i jutro" pana dr Jarosława Krajki, adiunkta w Zakładzie Lingwistyki Stosowanej UMCS w Lublinie, oraz warsztaty metodyczne.

Warsztaty z języka angielskiego prowadził przedstawiciel wydawnictwa Pearson Longman pan Andrzej Boguta z Lublina, a warsztaty z języka niemieckiego przedstawicielka wydawnictwa Cornelsen / BC Edukacja pani Katarzyna Łyp z Krakowa.

Więcej na temat konferencji można przeczytać w [notatce pokonferencyjnej.](https://lscdn.pl/pl/oferta/1852,NotatkapokonferencyjnaWizualizacjaiinteraktywnoscwnauczaniujezykowobcych.html)

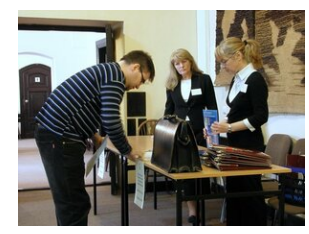

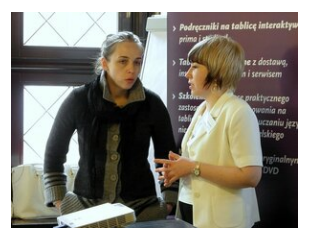

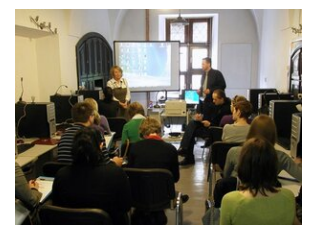

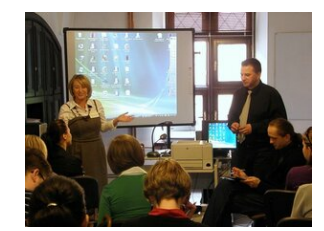

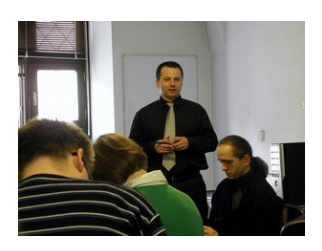

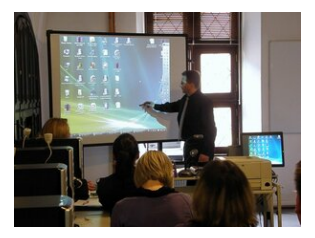

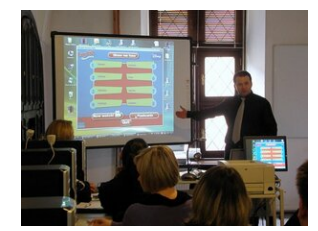

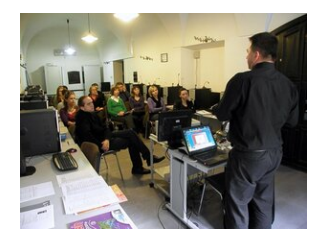

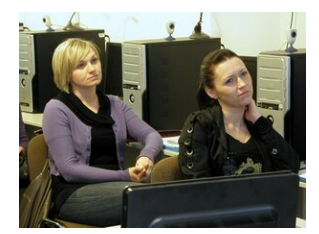

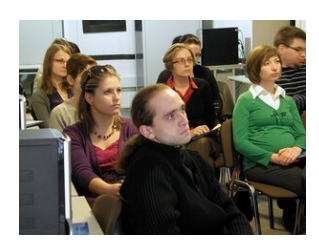

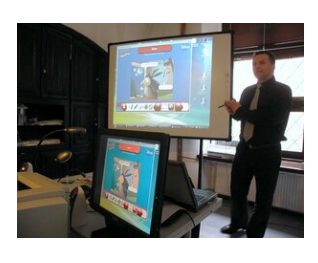

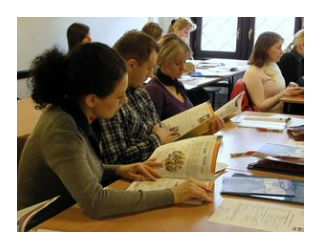

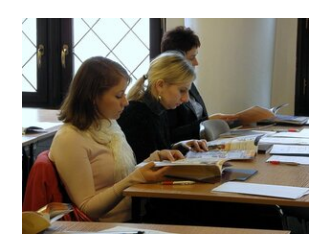

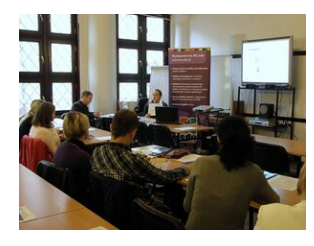

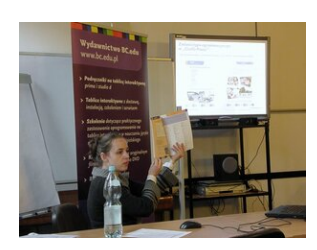

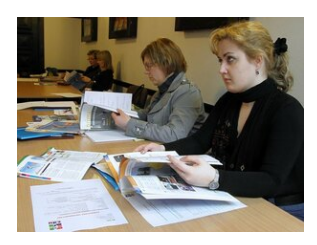

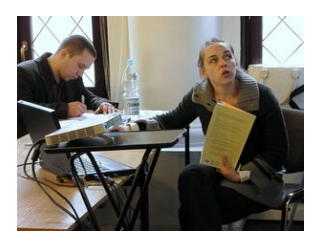

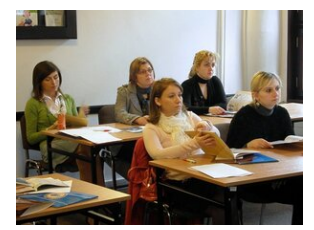

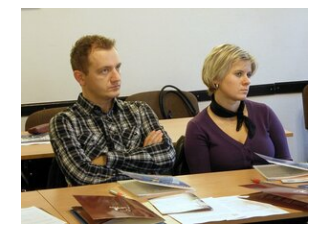

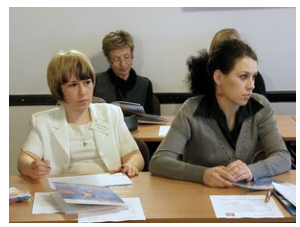

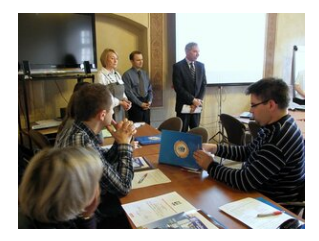

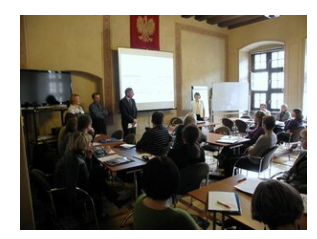

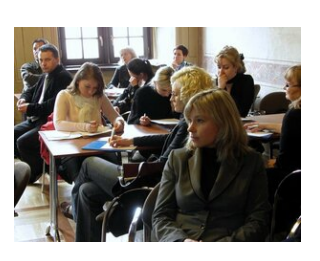

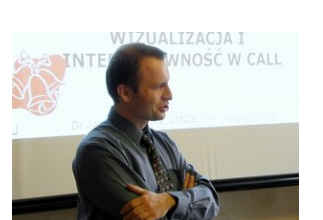

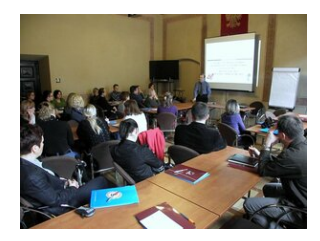

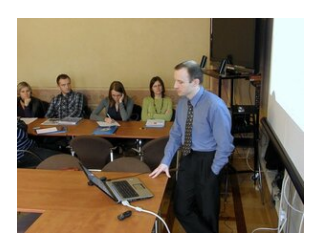

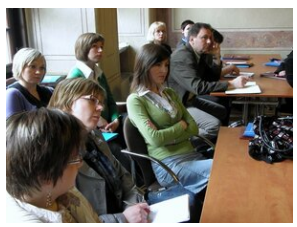

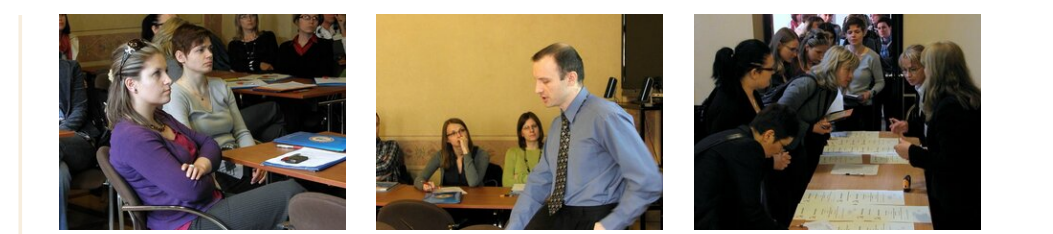

[Powrót](#page--1-0) [do poprzedniej strony](#page--1-0)

[Poprzedni Strona](https://lscdn.pl/pl/wydarzenia/galeria-zdjec/10433,VI-Regionalny-Konkurs-Informatyczny-lgorytm-2010.html) [Następny Strona](https://lscdn.pl/pl/wydarzenia/galeria-zdjec/10434,VI-Regionalny-Konkurs-Informatyczny-Myszk-2010.html)